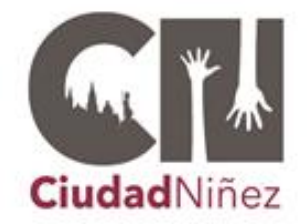

Centro de los Derechos de la Niñez del Estado de Jalisco Procuraduría de Protección de Niñas, Niños y Adolescentes

#### **DEPARTAMENTO DE PSICOLOGÍA**

#### **CENTROS DE ATENCIÓN ESPECIALIZADA EN TERAPIA FAMILIAR CAETF**

# **LINEAMIENTOS**

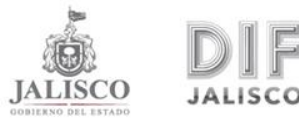

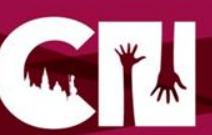

# **Objetivo General**

• Contribuir a la integración familiar a través del fortalecimiento de las familias en el Estado de Jalisco.

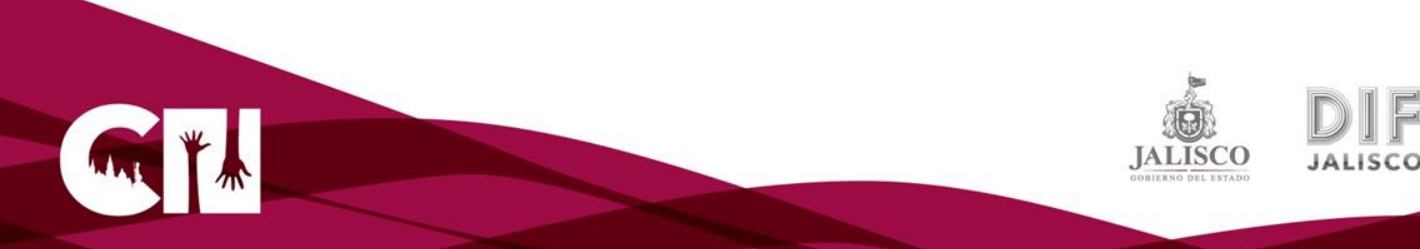

# **Objetivos Específicos**

- Equipar e implementar CAETF en el Estado en los SMDIF, con la finalidad de otorgar atención psicológica a la población que lo requiera.
- Concientizar sobre la importancia del bienestar y contribuir al fortalecimiento de las familias, mediante estrategias de difusión, prevención y atención.
- Coadyuvar en los procesos de intervención en corresponsabilidad entre gobierno y sociedad, a fin de mitigar los conflictos que acompañan a la vulnerabilidad social.

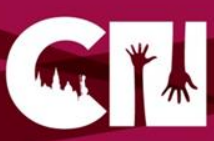

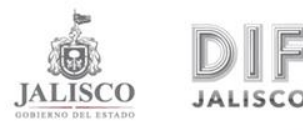

### COBERTURA

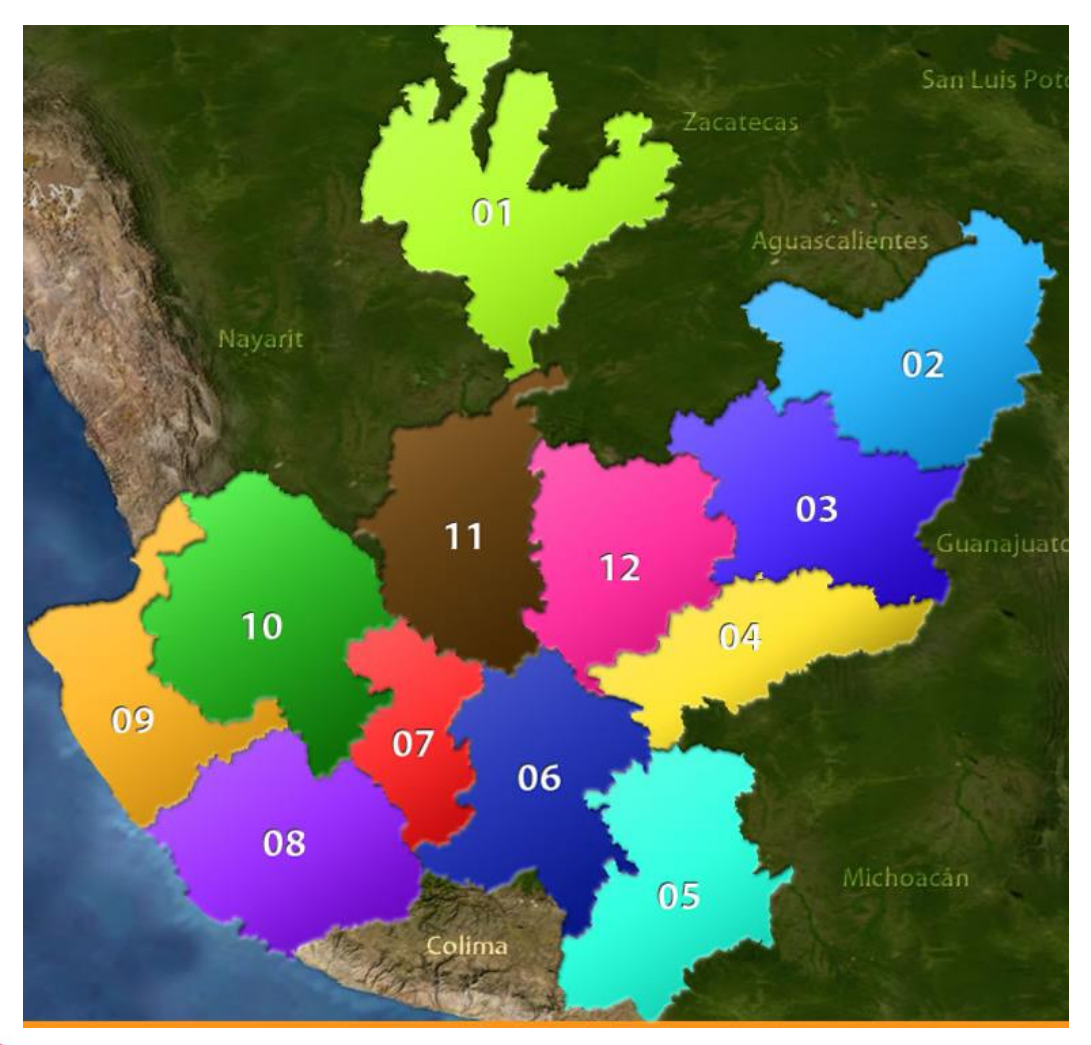

- 1. La Huerta
- 2. Atotonilco
- 3. Guadalajara
- 4. Túxpan
- 5. Jalostotitlán
- 6. Tepatitlán
- 7. Autlán de Navarro
- 8. Casimiro Castillo
- 9. Puerto Vallarta
- 10. Talpa de Allende
- 11. Teocaltiche
- 12. Tonaya
- 13. Sta. María de los Ángeles
- 14. Tizapán el Alto
- 15. Sayula
- 16. San Martín Hidalgo
- 17. Villa Hidalgo
- 18. Tototlán

**JALISCO** 

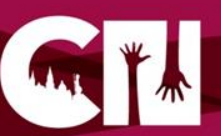

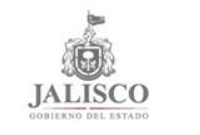

## **Perfil de usuarios para CAEFT**

- Mujeres, hombres, niñas, niños, adolescentes, personas con discapacidad y adultos mayores.
- Conflictos familiares (jerarquía, límites, etapas del desarrollo, habilidades parentales, autoestima); comunicación, duelo, estrés, depresión, trastornos de la alimentación.

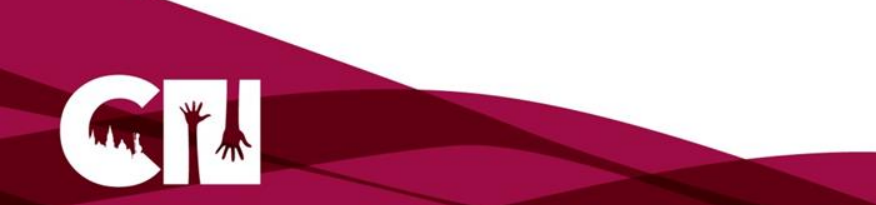

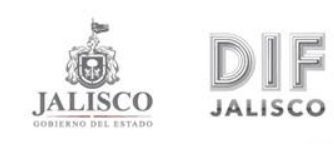

## **Excepciones**

- No cubrir el perfil.
- Con trastornos psiquiátricos y requiera de otro nivel especializado.
- En una situación de crisis y requiera de otro tipo de intervención como hospitalización o de un refugio.
- Presentarse bajo el influjo de unas sustancias alcohólica o droga que pongan en riesgo o peligro al personal.
- Presentarse con algún tipo de arma.
- Si ejerce violencia en contra de otra u otras personas en el CAETF.
- Recibir una atención similar en otra institución pública o privada.
- Por información alterada o incorrecta al momento de registrar el caso (domicilio inexistente, registrarse con otros datos).
- Evidenciar la existencia de otro tipo de conflictos que excede el tipo de atención del CAETF.

### OBLIGACIONES

#### **ESTADO**

- 1. Otorgar **equipamiento**.
- 2. Verificar que el equipamiento sea utilizado **única y exclusivamente** para los fines estipulados.
- 3. **Supervisar funciones** del personal del CAETF, de conformidad al Modelo de Terapia Breve Sistémica, lineamientos operativos y al Convenio de colaboración.
- 4. En caso de **no de cumplimiento**, se exhortará para que se cumpla y en caso de no hacerlo, SEDIF se reserva el derecho de dar continuidad al programa.
- 5. Brindar **capacitación** mediante el diplomado, talleres o cursos en el modelo sistémico.
- 6. Proporcionar apoyo para recibir proceso de **Contención**, por lo menos una vez por año al personal operativo.
- 7. Realizar **reuniones de coordinadores** municipales de los CAETF de seguimiento y coordinación 3 al año.
- 8. **Vincular** a los CAETF con los servicios de otras instituciones.

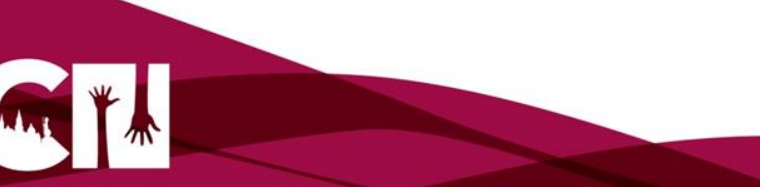

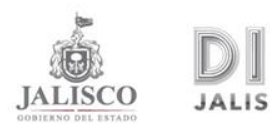

### OBLIGACIONES

#### • **MUNICIPIO**

- 1. Cumplir la **Norma** de Asistencia Social.
- 2. **Promover** el programa CAETF en el Municipio.
- 3. Atención en **Terapia breve sistémica**.
- 4. Llevar el **registro** con la información obligatoria de los usuarios.
- 5. **Reportar** la información y las actividades del CAETF en el sistema que se les solicite, con corte los días 20 de cada mes.
- 6. Facilitar al personal operativo de los CAETF las facilidades para recibir el **apoyo** para el cuidado de su salud emocional.
- 7. **Entregar** los medios de verificación (expedientes, listas, encuestas, etc.)
- 8. Contar con el **equipo interdisciplinario**, Trabajo Social y Psicología.
- 9. Contar con **espacios adecuados** para la atención. Recepción, Terapia Grupal y Terapia Familiar.
- 10. Absorber los **gastos** en caso de que requiera hacer adecuaciones en el inmueble, además de los costos corrientes de la administración, mantenimiento y operatividad del CAETF; esto incluye viáticos (hospedaje, traslado y comida).
- 11. Utilizar la **imagen institucional** del SEDIF y especificar que este opera con recurso Estatal.
- 12. Cumplir con la **legislación** aplicable en materia de Trasparencia, Información Pública y de Protección de Datos Personales.
- 13. **Coordinarse** con el SEDIF para plan de trabajo anual: fecha de inauguración, capacitaciones, supervisiones, etc.

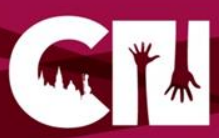

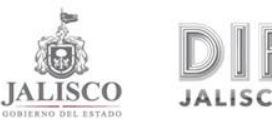

## **Derechos del usuario**

- 1. A recibir un servicio breve y especializado.
- 2. Atención con altos estándares de responsabilidad, honestidad, ética, buen trato y calidez en la atención.
- 3. Recibir acciones de protección y atención cuando el psicólogo evalúe que son personas receptoras de violencia intrafamiliar derivándolos a las instancias adecuadas para su atención (UAVI, Fiscalía, Psiquiatría, Centros de Rehabilitación de Adicciones, Centros de Atención a la Mujer, etc.).
- 4. Trato confidencial de su información, así como de su documentación.
- 5. Atención pronta acorde al reglamento interno.(Próximo a entregar)
- 6. Recibir la información adecuada cuando se realice una evaluación psicológica (consentimiento informado), en caso de tratarse de menores de edad esta deberá ser firmada por sus padres, tutores o cuidadores.(Pendiente a tratar en la siguiente reunión)
- 7. Ser atendidos con el modelo de psicoterapia breve sistémica.
- 8. Ser canalizados a los centros de salud u hospitales cuando requieran de atención médica u otro nivel de intervención.
- 9. En los casos en que los beneficiarios se traten de niñas, niños y adolescentes, adultos mayores cuya integridad física y/o psicológica, se encuentre en riesgo, y existan elementos de prueba, se acudirá a la instancia correspondiente para la denuncia y o procedimiento que dé lugar.
- 10. El número de sesiones será considerando por el terapeuta y los avances registrados en el caso, llegando hasta 10 sesiones.
- 11. Cada sesión tendrá una duración de 40 a 45 minutos; otorgando una tolerancia de 15 minutos para su llegada, posterior al tiempo de espera solo se volverá a agenda.

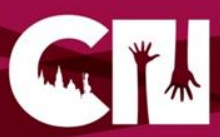

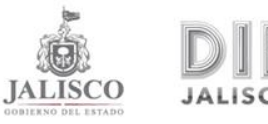

# **Obligaciones del usuario**

- Deberán proporcionar los datos requeridos para el registro del caso.
- Acudir al CAETF en la fecha y hora señalada y apegarse a los principios y lineamientos del contrato terapéutico.
- Acudir al servicio del CAETF con su carnet de citas.
- Después de dos faltas sin justificación, causará baja del proceso.
- Si por alguna razón justificada el expediente dado de baja, se reactivara, se tendría que volver a agendar en fecha y horarios disponibles en el CAETF.
- Si por alguna causa de fuerza mayor, los usuarios deban faltar a su sesión, deberá dar aviso al CAETF.
- Si por alguna causa de fuerza mayor, el psicólogo o la psicóloga no pueda asistir a la sesión, se le avisará previamente vía telefónica para cancelar o reprogramar.
- Si por alguna causa de fuerza mayor, el o la psicóloga asignada no pueda continuar con la atención, se le avisará previamente para asignarle otra profesionista que dé continuidad a su proceso.

## **Causales de baja**

- 1. Dos faltas sin justificación.
- 2. En situación de crisis y requiera de otro tipo de intervención, se canalizará y se dará por terminada la atención.
- 3. Presentarse bajo el influjo de unas sustancias alcohólica o droga.
- 4. Presentarse al servicio con algún tipo de arma.
- 5. Si la persona ejerce violencia en contra de otra u otras personas en el CAETF.
- 6. Estar recibiendo una atención similar.
- 7. Evidenciar la existencia de otro tipo de conflictos que excede el tipo de atención del CAETF.
- 8. Haber concluido con el Plan de intervención de 10 sesiones.
- 9. Haber desistido del servicio ya sea por: fallecimiento; falta de interés del usuario; cambio de domicilio del usuario.

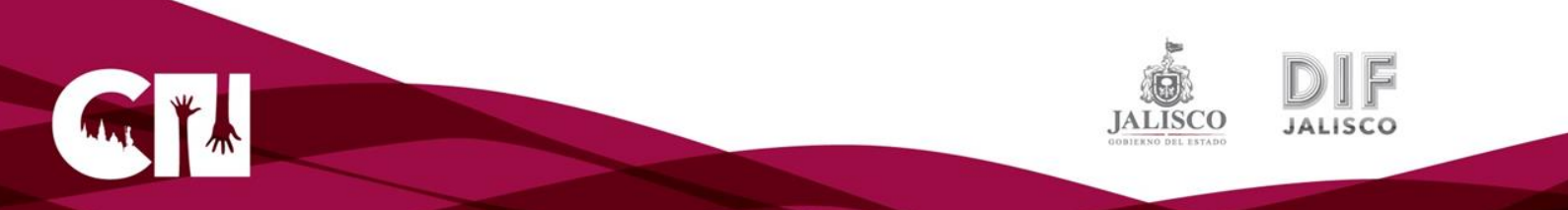

## **PADRÓN DE BENEFICIARIOS**

Hoja de registro y control de la atención de personas beneficiadas por los centros de atención especializada en terapia familiar.

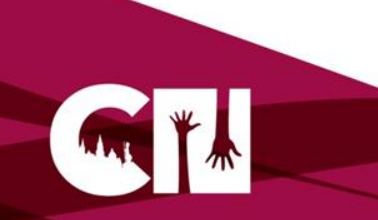

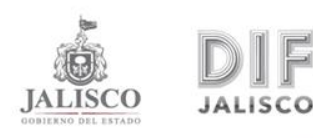

**Como dar de alta al usuario**

**1)** Se Solicita CURP y Acta de Nacimiento (solo para el registro de sus datos, no como requisito de servicio)

**2)** Al agregar al usuario en el Registro, se pone en número del mes en que es atendido.

**3)** Se agrega en el Padrón de Beneficiarios; otorgándole un número de expediente de acuerdo a la atención que se ofrezca al usuario, de la siguiente manera:

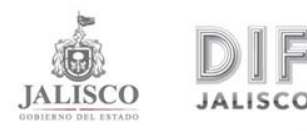

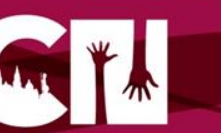

#### \*Individual

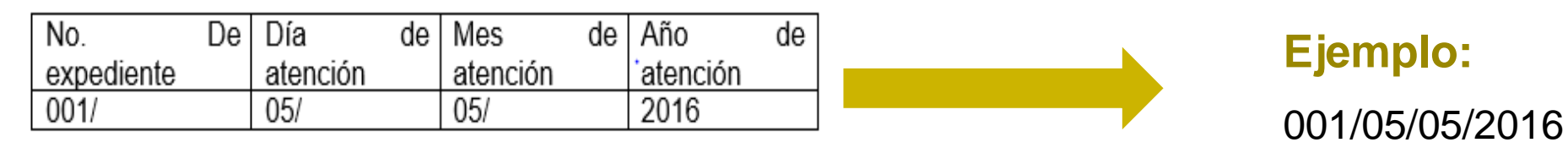

\***Grupal** Misma forma solo agregar dato TG (Terapia Grupal)

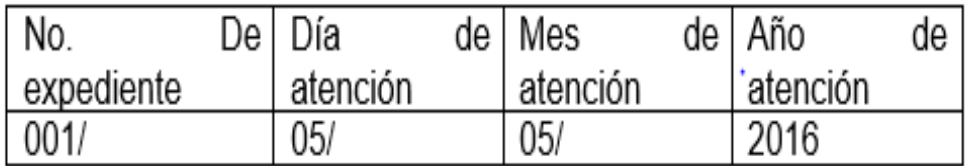

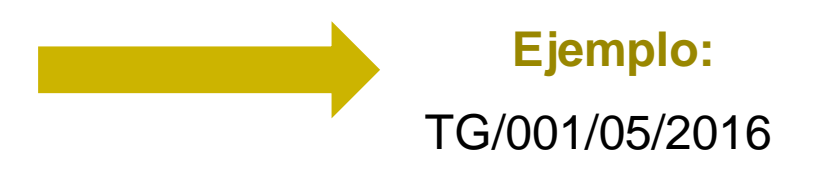

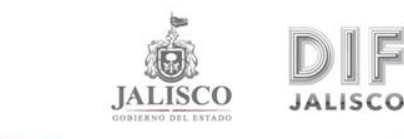

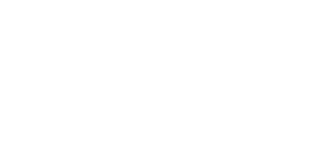

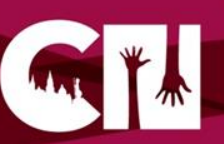

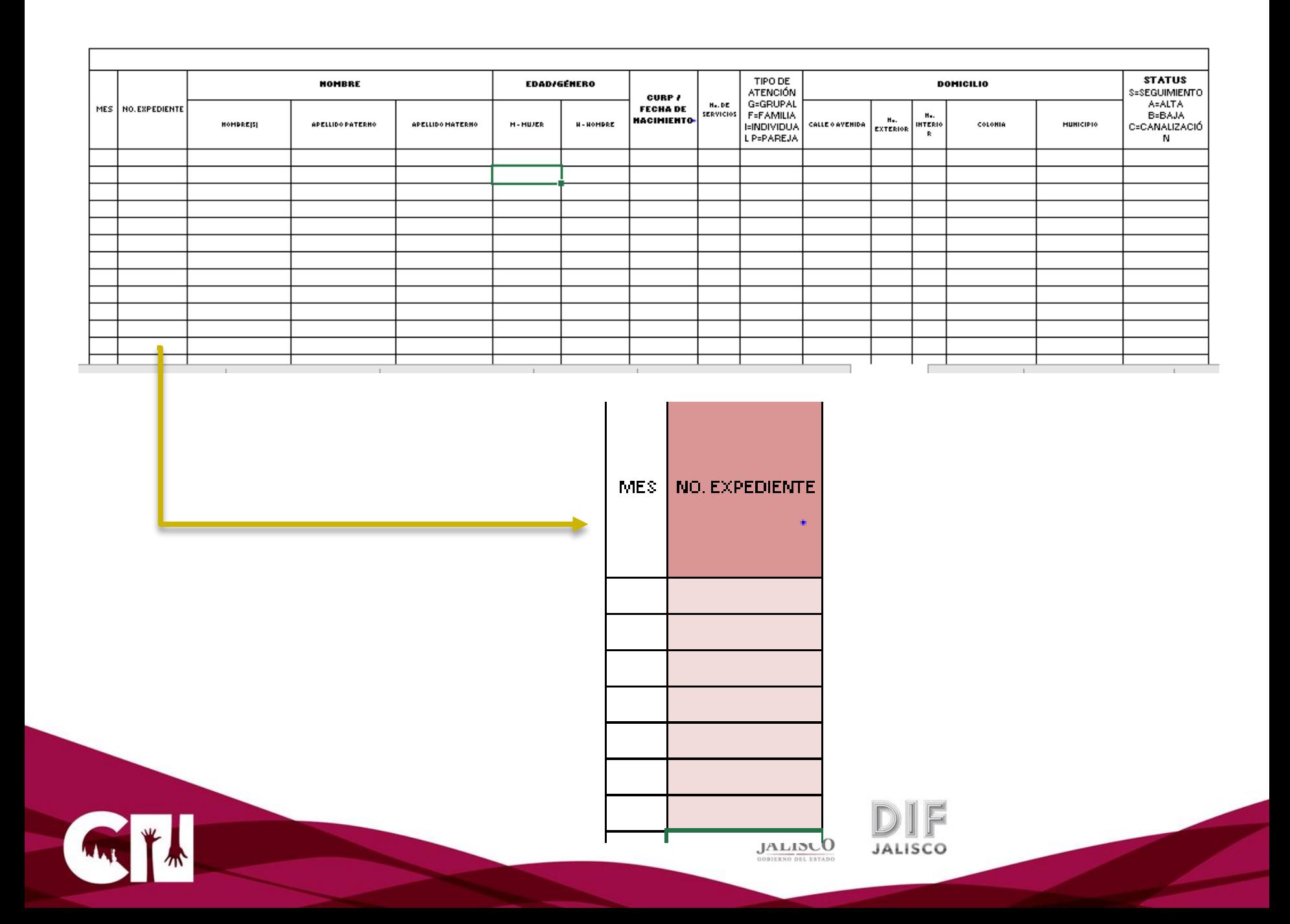

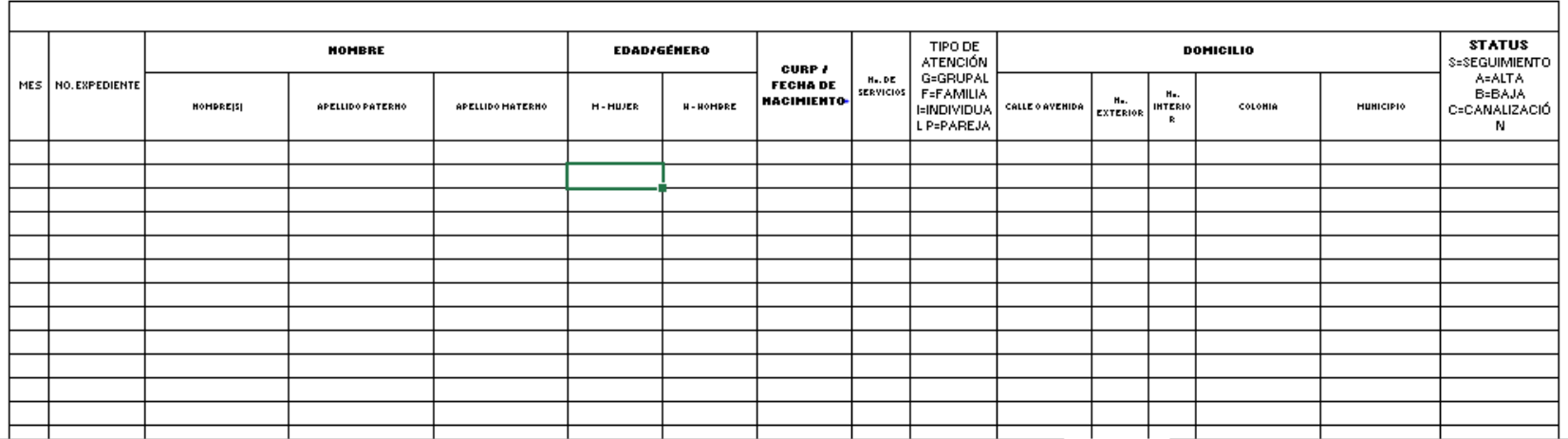

Agregar nombre, apellido paterno, apellido materno completo y sin abreviaturas, como este registrado en el acta de nacimiento.

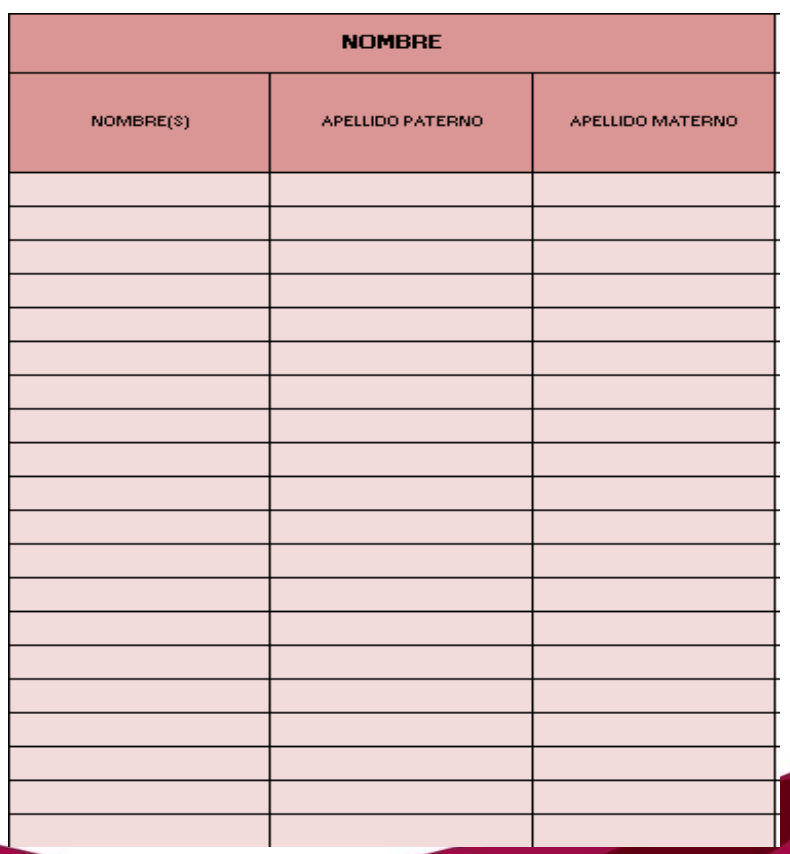

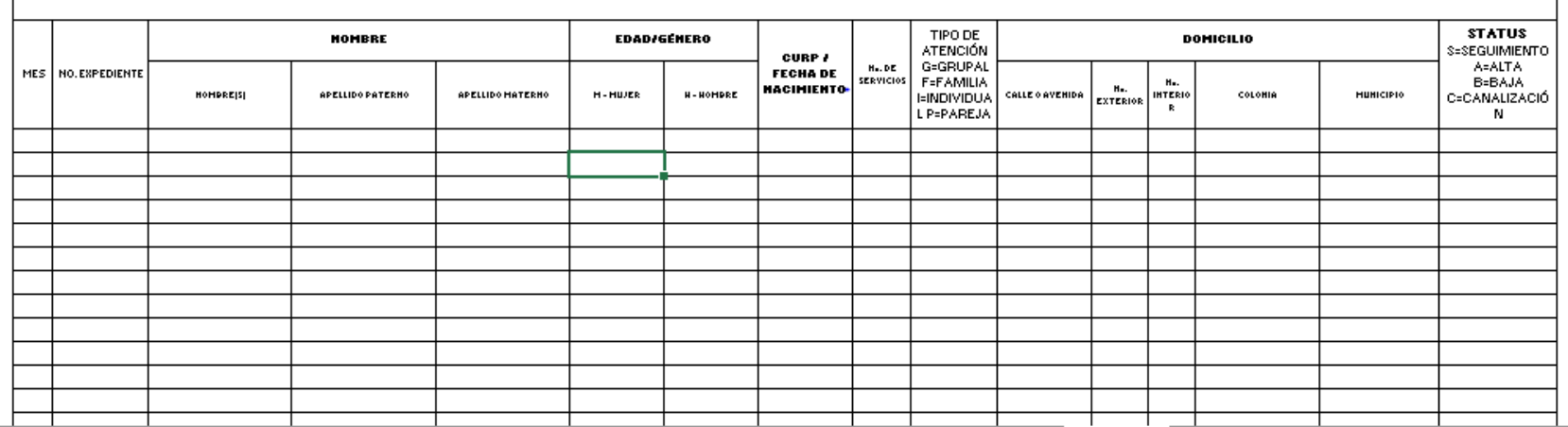

**JALISCO** 

• Colocar edad en la columna que le corresponda según el sexo, si no se cuenta con el dato en el momento colocar iniciales H (Hombre) M (Mujer).

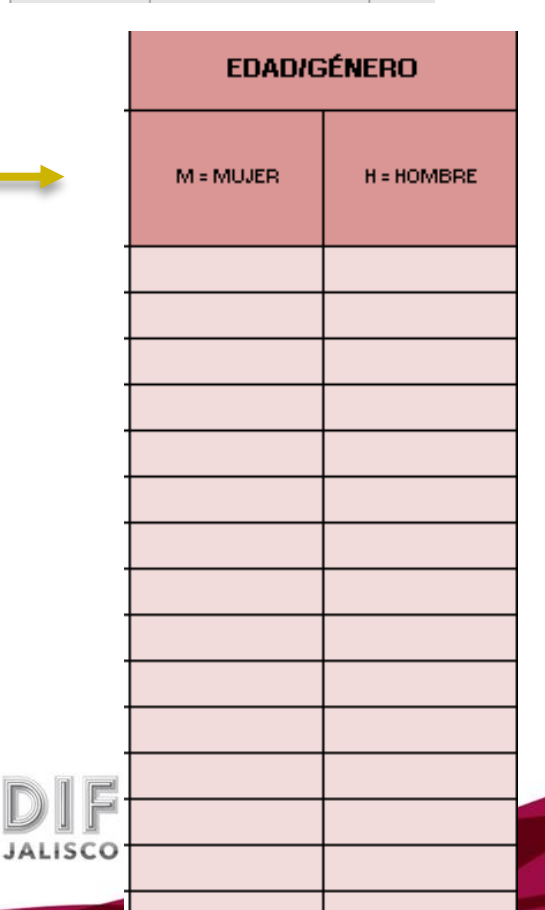

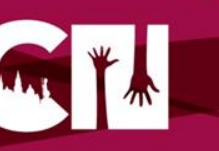

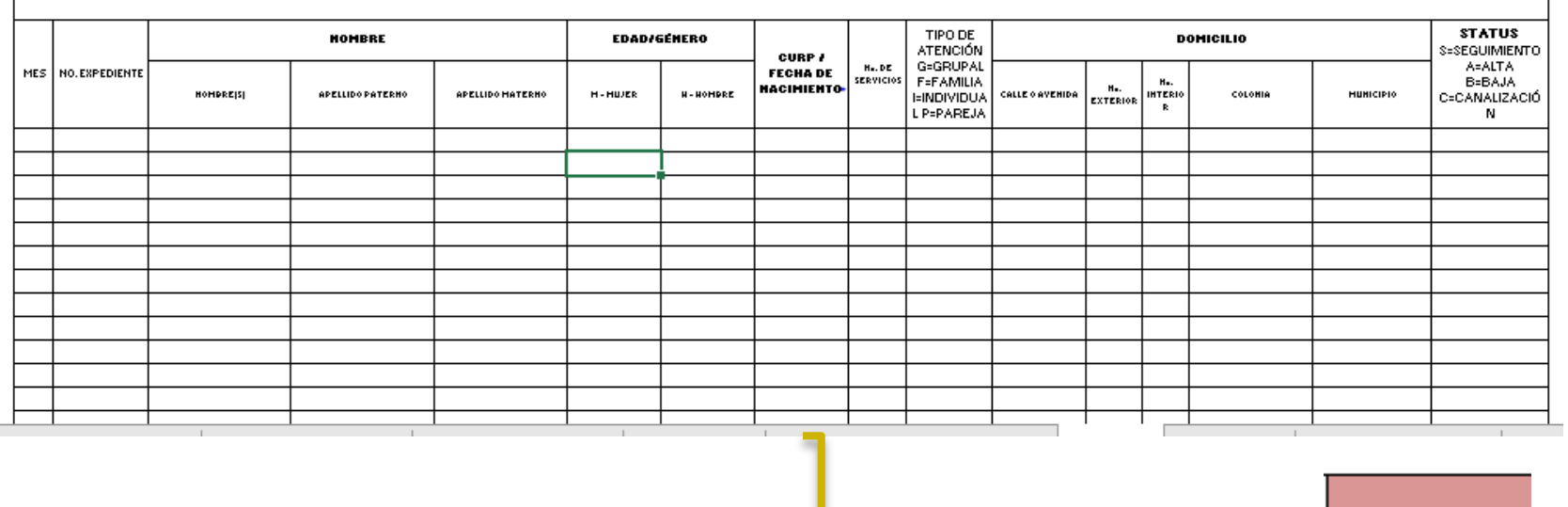

• Poner el dato de la CURP y en caso de no contar con ella poner fecha de nacimiento, es importante si se da continuidad al caso, agregarlo.

**CURP / FECHA DE NACIMIENTO** 

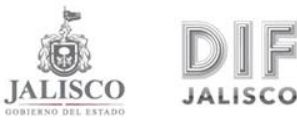

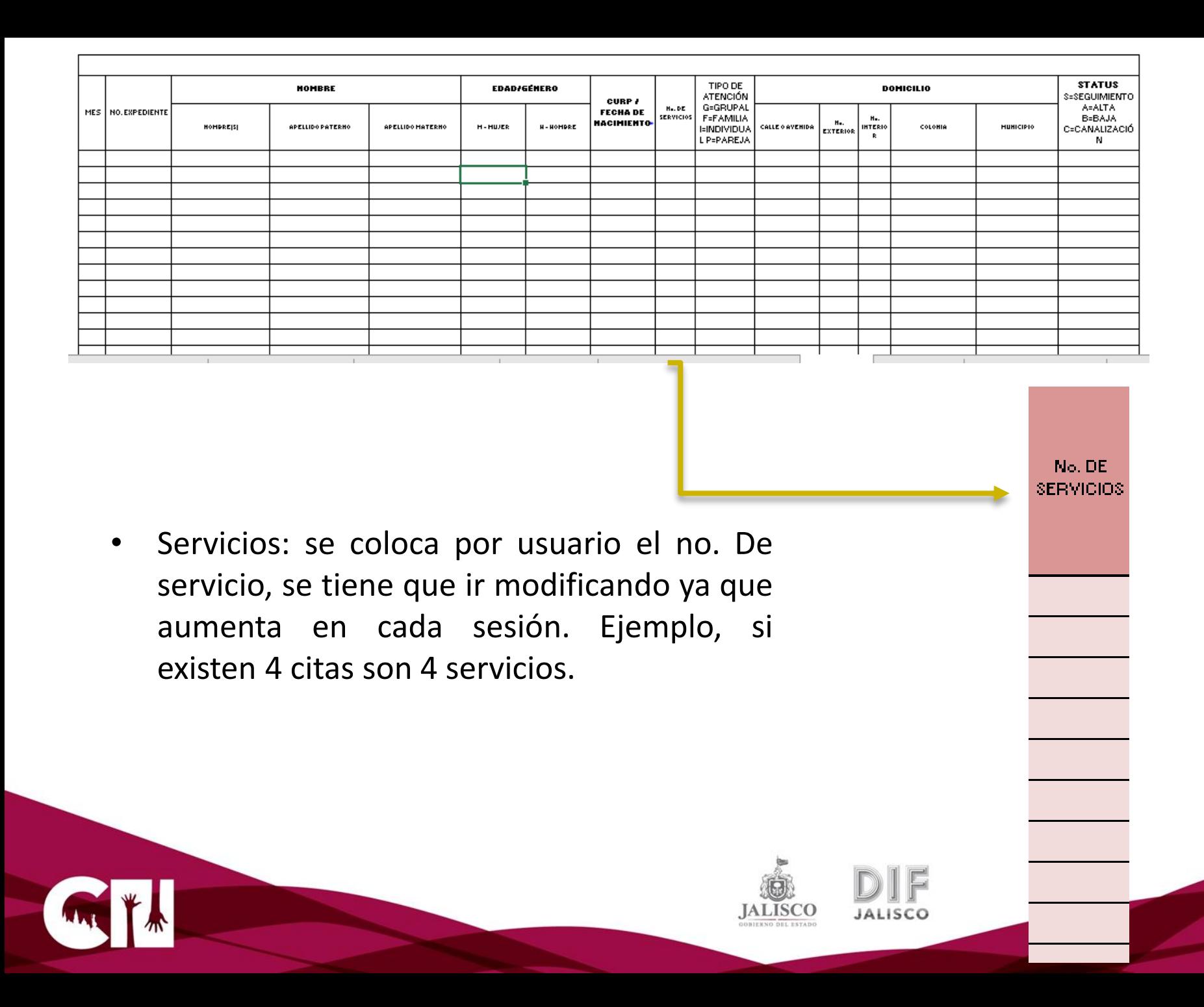

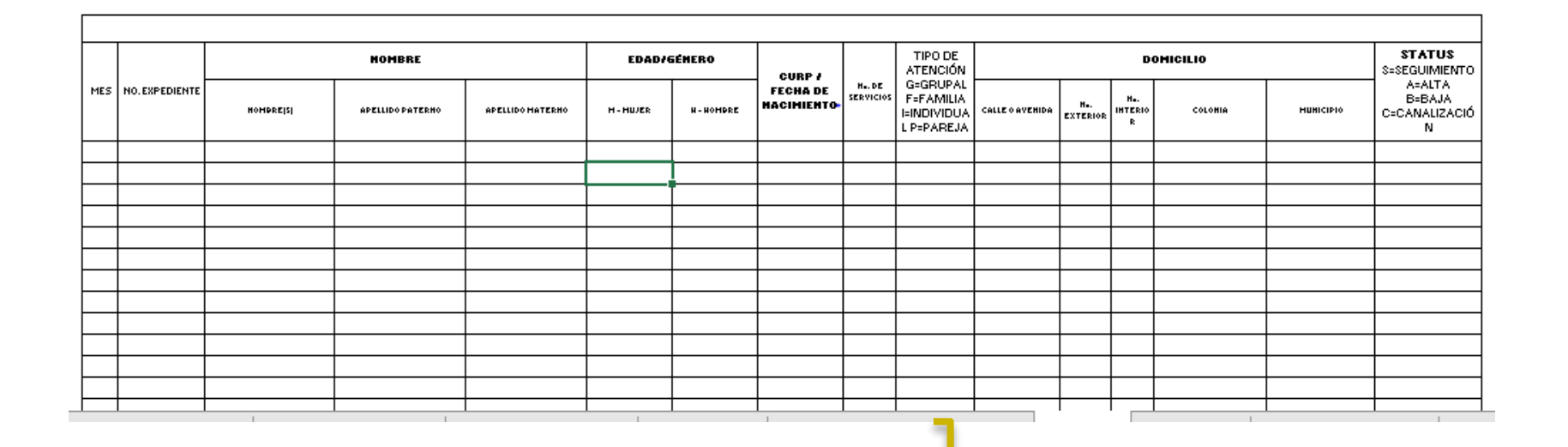

- » Tipo de atención: se agrega el tipo de atención. Si al pasar las sesiones cambia la forma de atención agregar el dato ejemplo:
- I1-F2 (Individual en enero y Familiar en Febrero).

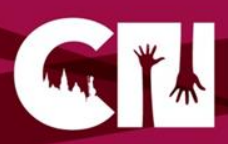

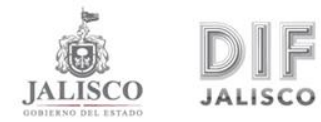

**TIPO DE ATENCIÓN G=GRUPAL F=FAMILIA I=INDIVIDUAL** P=PAREJA

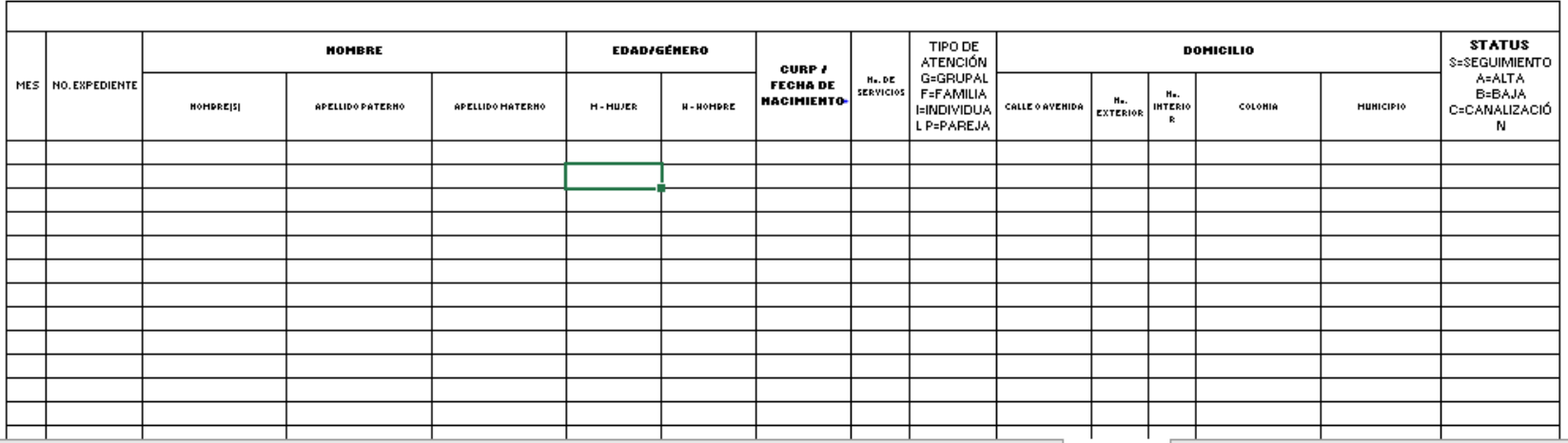

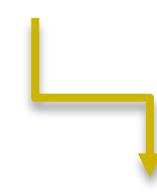

#### • **Domicilio:**

Agregar el dato actual de la persona.

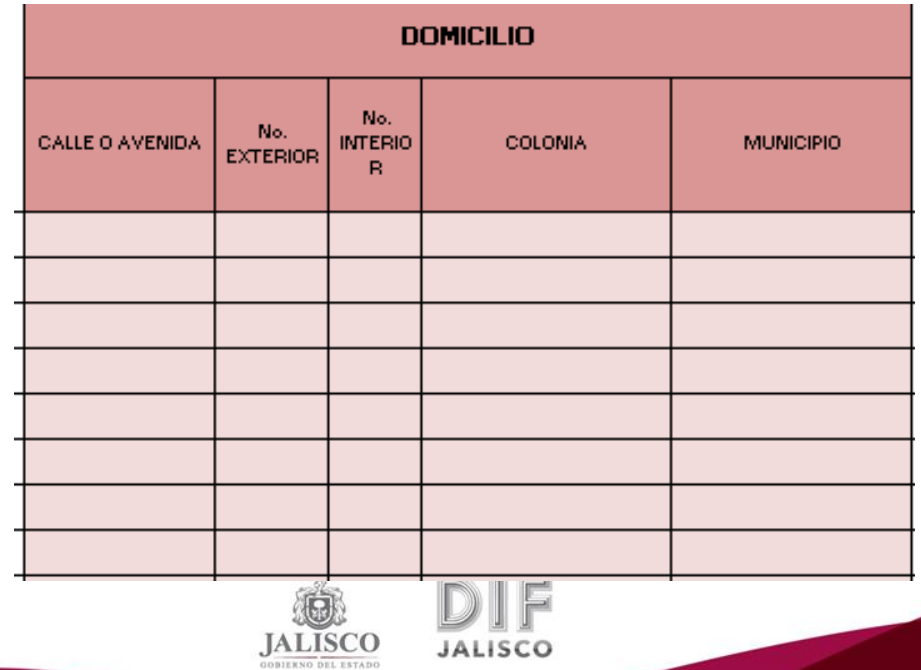

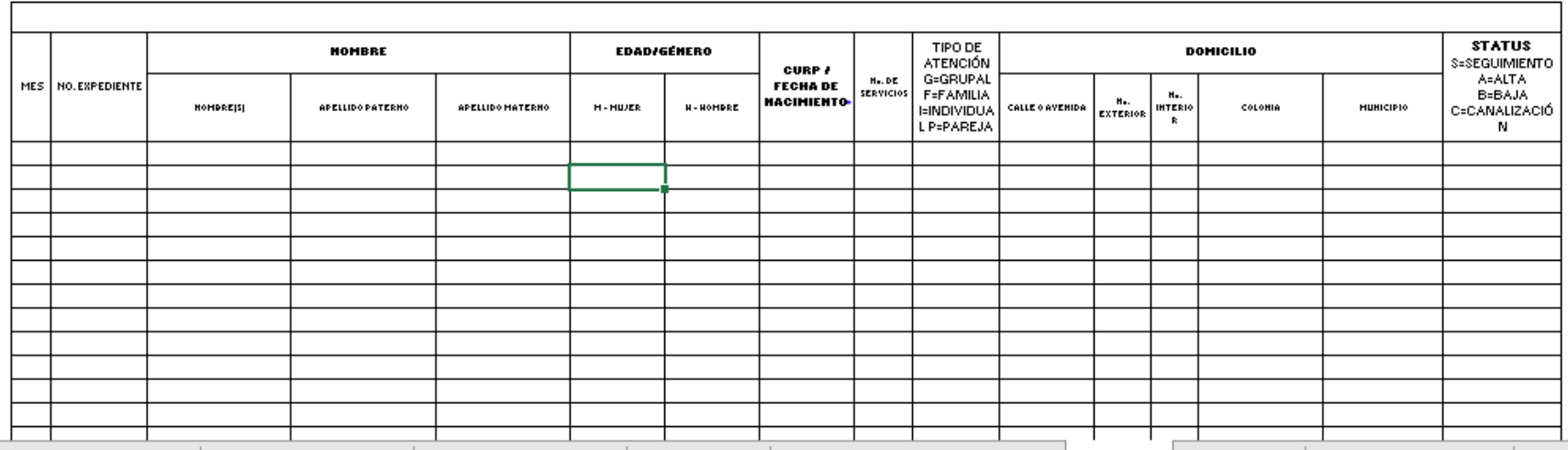

• **Status:** se coloca el status como inicia la atención y se irá actualizando de acuerdo a la continuidad.

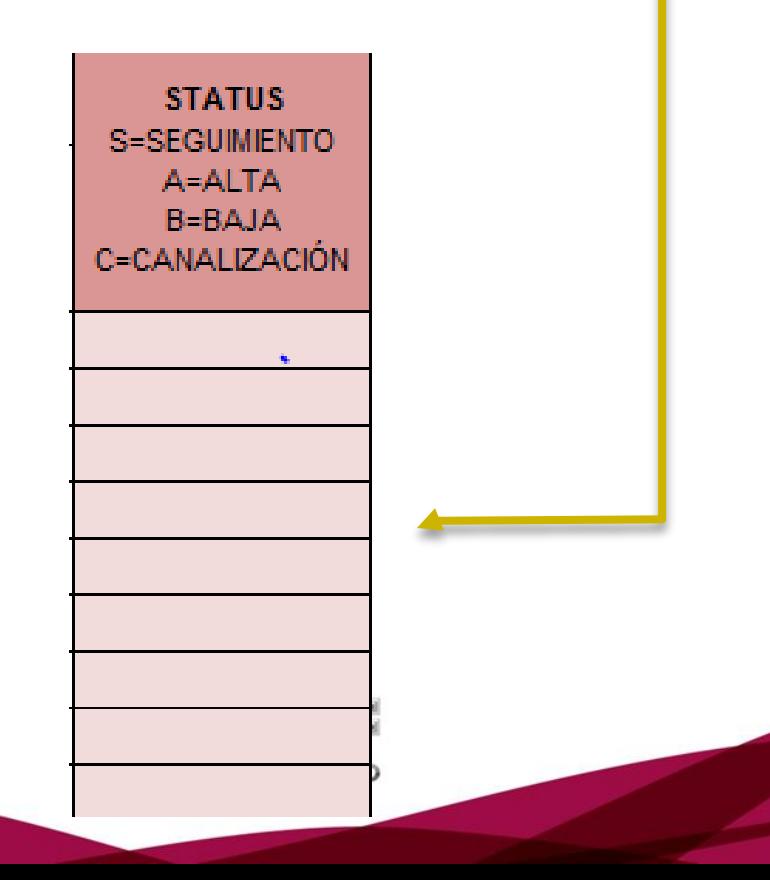

- **Es importante cuando exista cambios de la información de una persona notificarlos y si se hacen en el momento de la entrega del reporte marcar en el reporte con un color distinto.**
- Los usuarios cada vez que asistan a su cita deben de registrar su entrada y salida en la bitácora de registro.
- Agregar las citas subsecuentes en su control de citas y agenda del psicólogo que corresponda.
- Para recibir la información de los CAETF solo se validará por el correo oficial que es: [caetfjal@gmail.com](mailto:caetfjal@gmail.com)

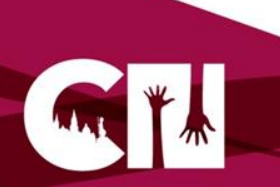

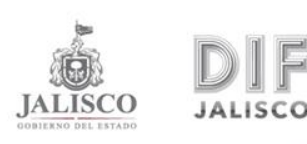

### **Para dar de alta y/o baja a un beneficiario**

• Aplicar encuesta de satisfacción( enviar de manera mensual en el reporte los resultados que obtengan).

• Se considera baja cuando la persona tenga dos inasistencias.

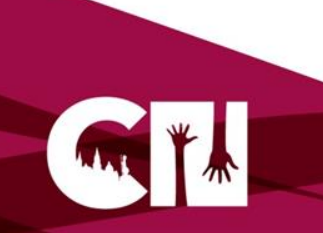

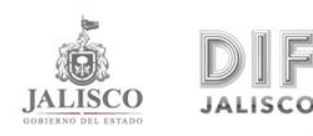

### **FORMATOS OPERATIVOS CAETF**

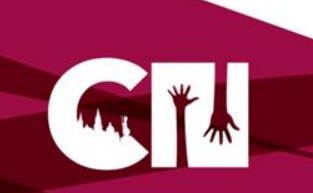

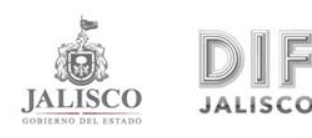

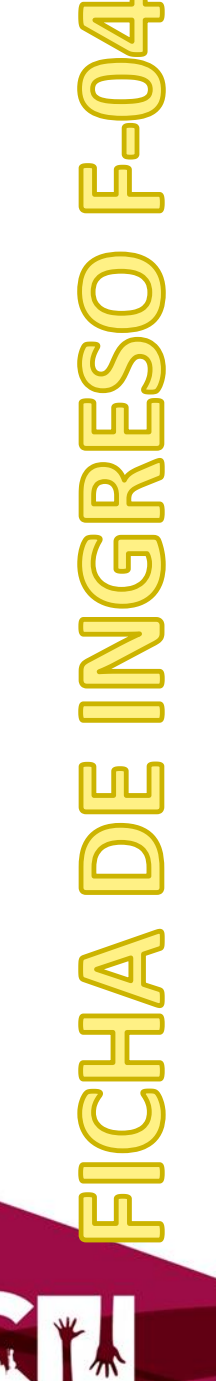

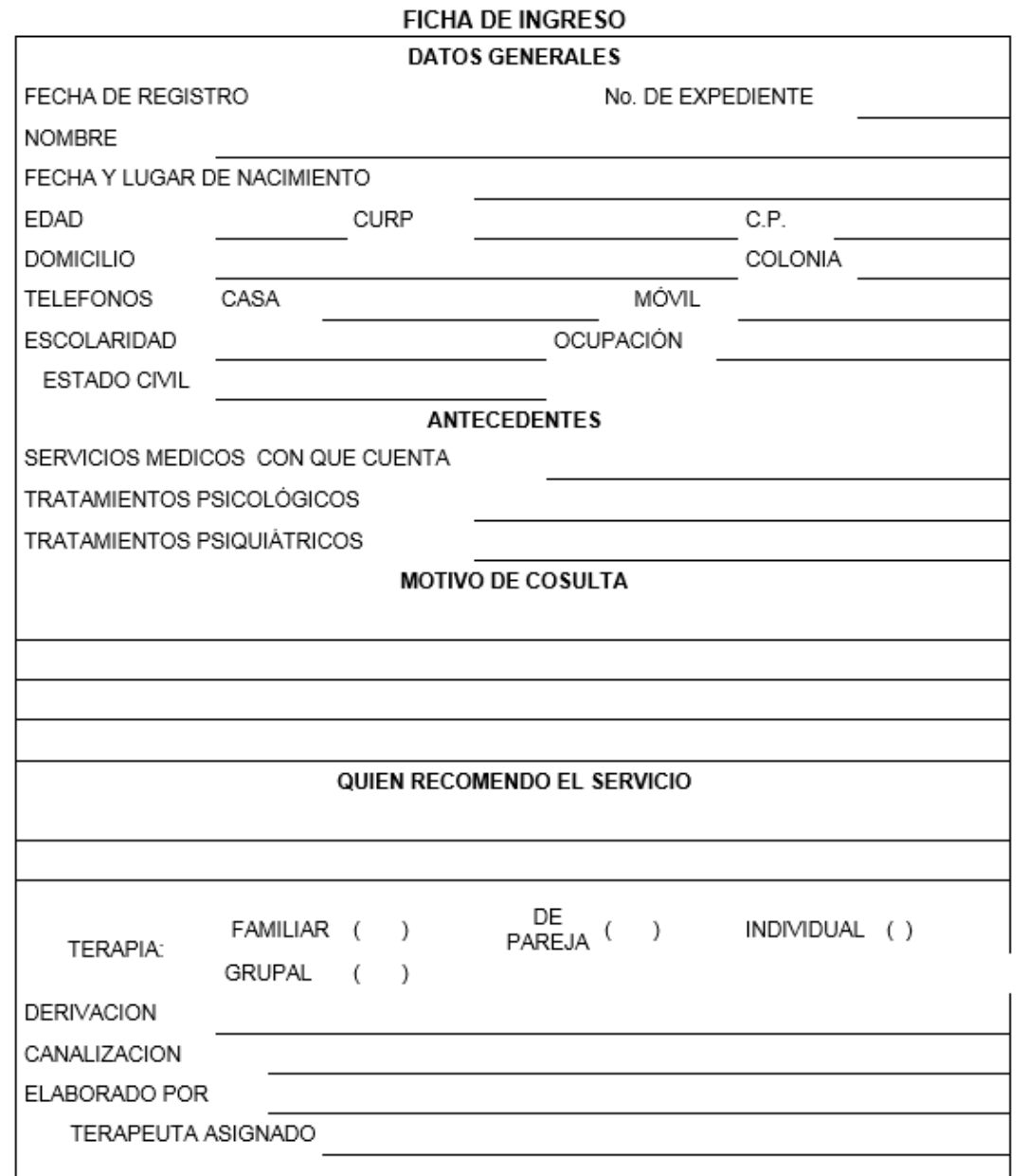

Esta información tiene aviso de contidencialidad para el tratamiento de datos personales recabados por el sistema para el Desarrollo integral de la Familiar en el Estado de<br>Julisco el cual puede ser consultado en la siguie

http://shtemadif.jalisco.gob.mx/shito2013/shex/default/files/transporencia/AVISO\_DE\_CONFIDENCIAUDAD\_(ITEI).pdf

### **PRIMERA ENTREVISTA F-05**

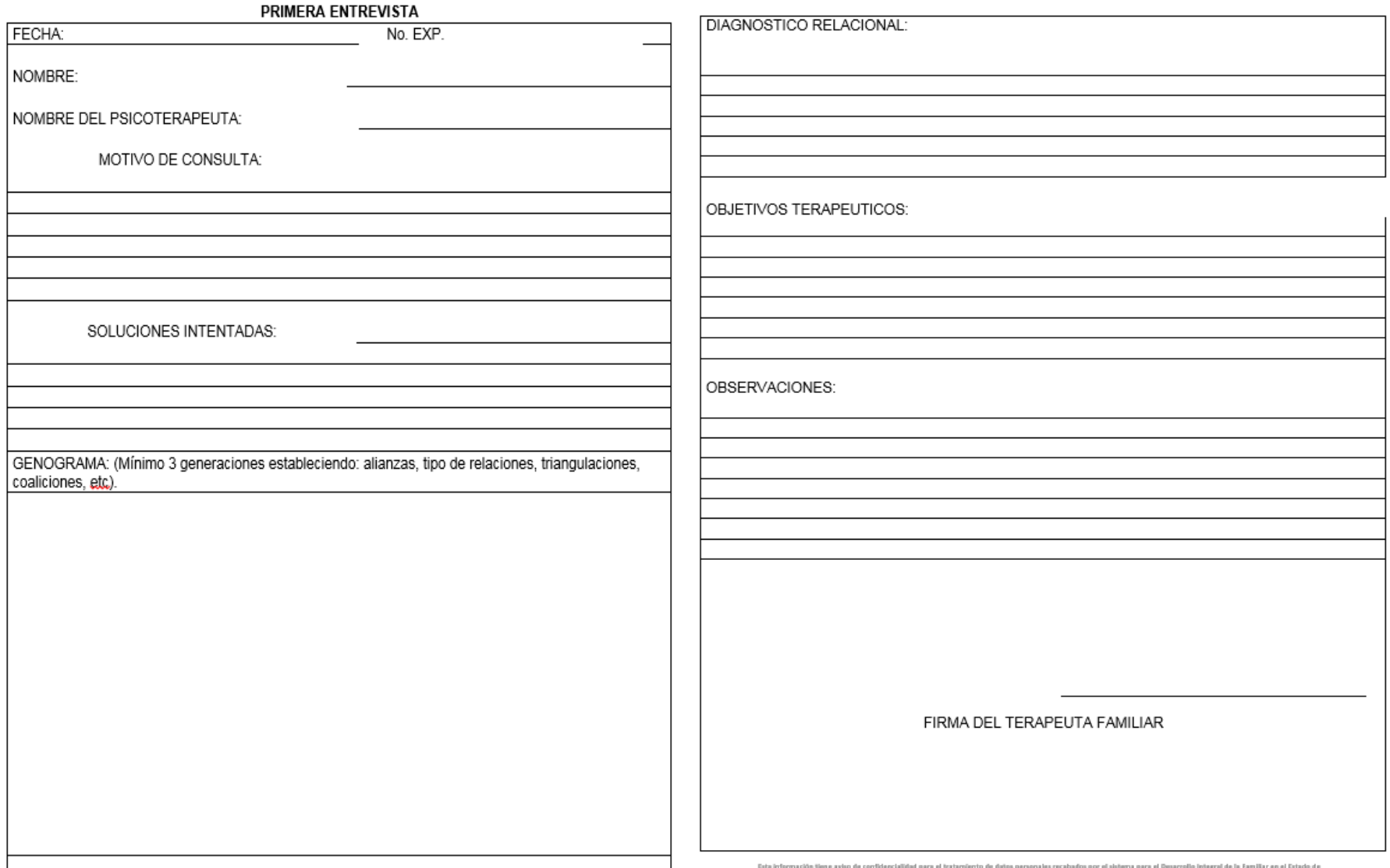

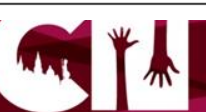

#### HOJA DE SEGUIMIENTO

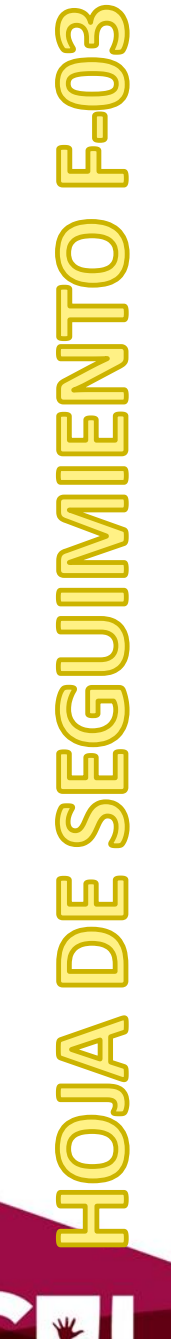

介

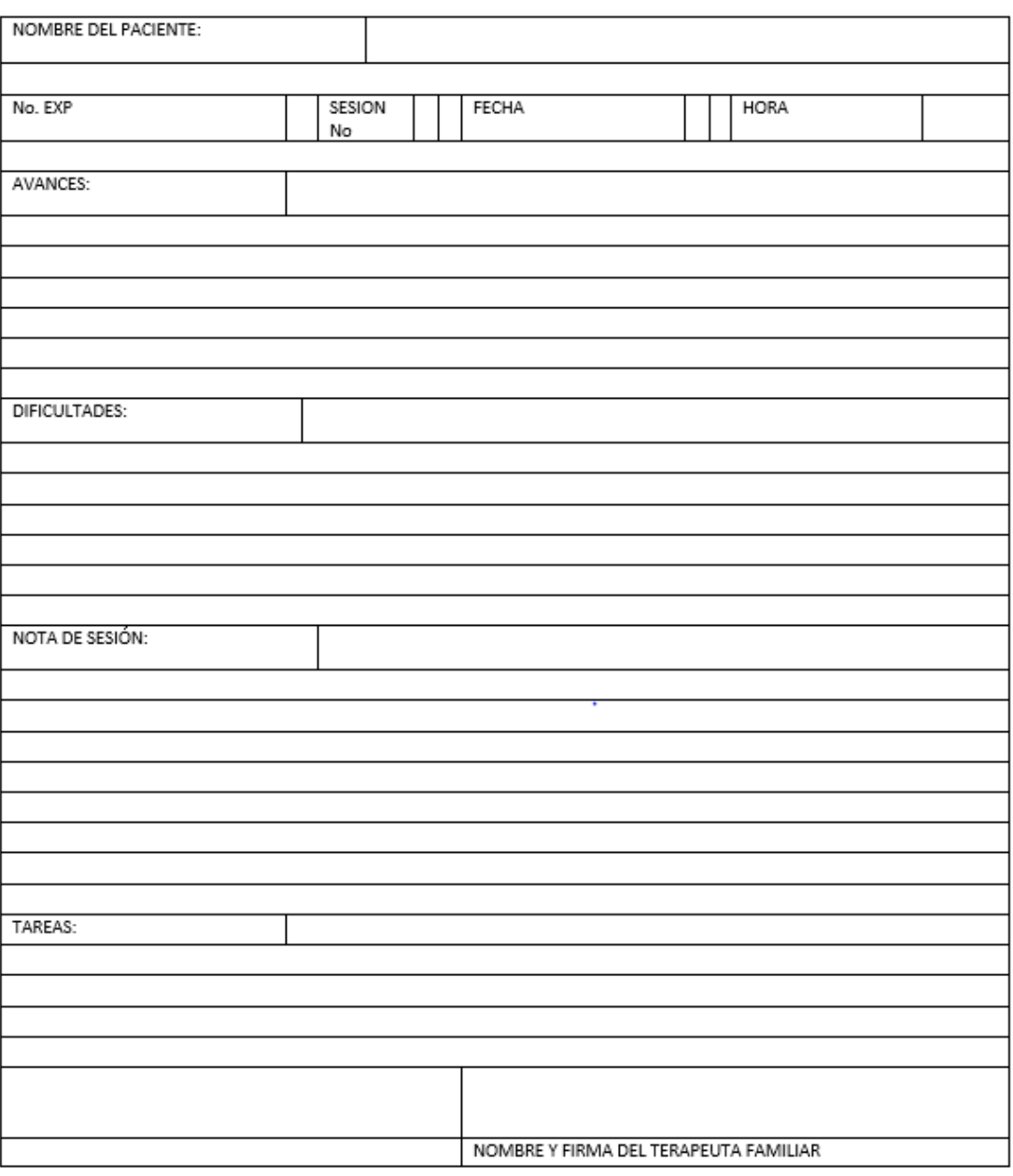

Esta información tiene aviso de confidencialidad para el tratamiento de datos personales recabados por el sistema para el Desarrollo integral de la Familiar en el Estado de latisco el cual puede ser consultado en la siguiente liga electrónica :

http://sixtemadif.jalisco.gob.mx/sitio2013/sites/default/fflex/transperencia/AVISO\_DE\_CONFIDENCIALIDAD\_(ITEI).pdf

### **CONSTANCIA INASISTENCIA F-07**

#### Constancia Inasistencia

En el municipio Jal., siendo del día del mes de de las La (el) Lic. en Psicología del año

del Centro de Atención Especializada en Terapia Familiar HACE CONSTAR que hasta este

momento en que se actúa no se presentó a su cita la (él) C. o la Familia:

Ignorando las causas de su inasistencia, lo que se asienta para su debida constancia.

ATENTAMENTE **TERAPEUTA FAMILIAR** 

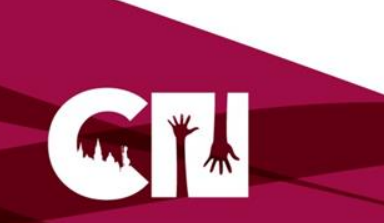

Esta información tiene aviso de confidencialidad para el tratamiento de datos per na para el De rrollo integral de la Familiar en el Estado de latisco el cual puede ser consultado en la siguiente liga electrónica : http://sistemadif.jalisco.gob.mx/sitio2013/sites/default/files/transperencia/AVISO\_DE\_CONFIDENCIAUDAD\_(ITEI).pdf

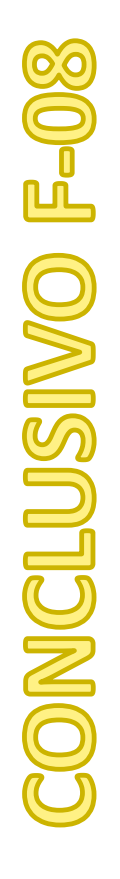

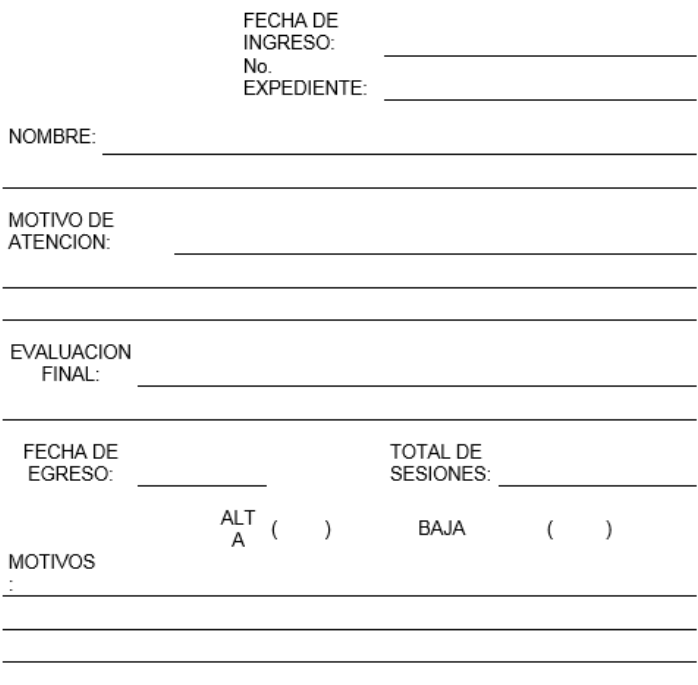

NOMBRE Y FIRMA DEL PACIENTE

Ŀ

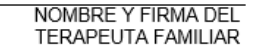

Esta información tiene aviso de confidencialidad para el tratamiento de datos personales recabados por el sistema para el Desarrollo integral de la Familiar en el Estado de lalisco el cual puede ser consultado en la siguiente liga electrónica : http://sistemadif.jalisco.gob.ms/sitio2013/sites/default/files/transparencia/AVISO\_DE\_CONFIDINCIAUDAD\_(ITE).pdf

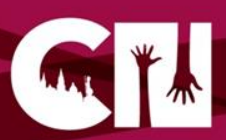

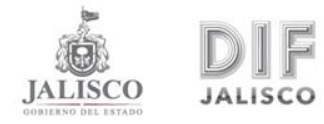

Conclusivo

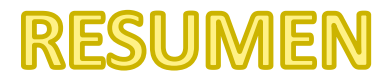

#### **RESUMEN**

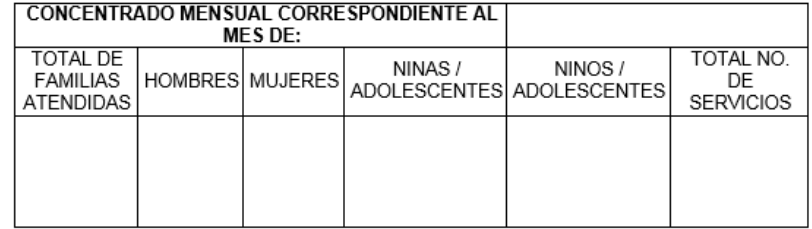

Esta informatión tima aviso da confidencialidad para el tratamiento de datos personales recabados por el sistema para el Bosarosho integral de la Familiar en el Estado de<br>Initiata el configuración en resumidade en la para

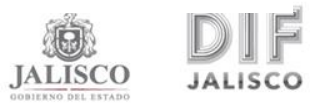

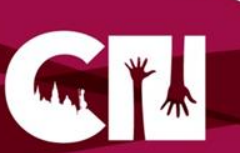

(domicilio de CAETF)

(calles con que cruza)

(Colonia y c.p.) (municipio)

(teléfonos y fax)

(HORARIO DE ATENCIÓN DEL CAETF)

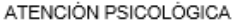

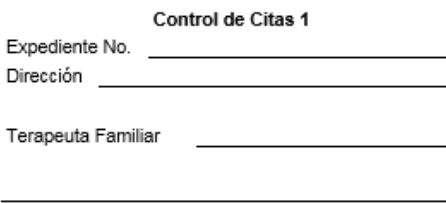

Cuota de Recuperación

Inicio el día de de 201

Esta información tiene aviso de confidencialidad para el tratamiento de datos personales recabados por el sistema para el Desarrollo integral de la Familiar en el Estado de latisco el cual puede ser consultado en la siguiente liga electrónica : http://sistemadif.jalisco.gob.mx/sitic2013/sites/default/files/transporencia/AVISO\_DE\_CONFIDOVCIAUDAD\_(ITEI).pdf

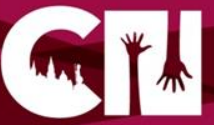

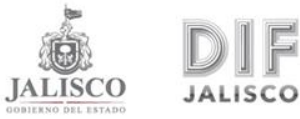

#### **CONTROL DE CITAS 2**

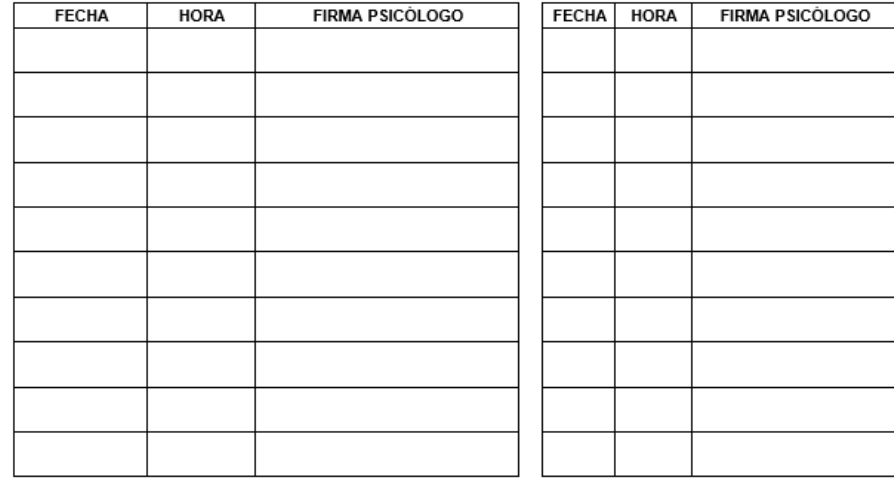

Sta informatión time avius de confidentialidad para el tratamiento de datos persenales recabados por el sistema para el Dusarrollo integral de la Familiar en el Estado de<br>Atituca el confi para menudiada en la siglasta liga

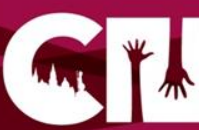

CITAS F-02

CONTROL DE

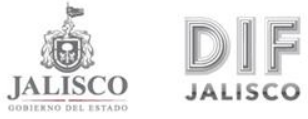

### LEYENDA DE PRIVACIDAD

Cada formato en la parte de abajo deberá llevar la siguiente leyenda:

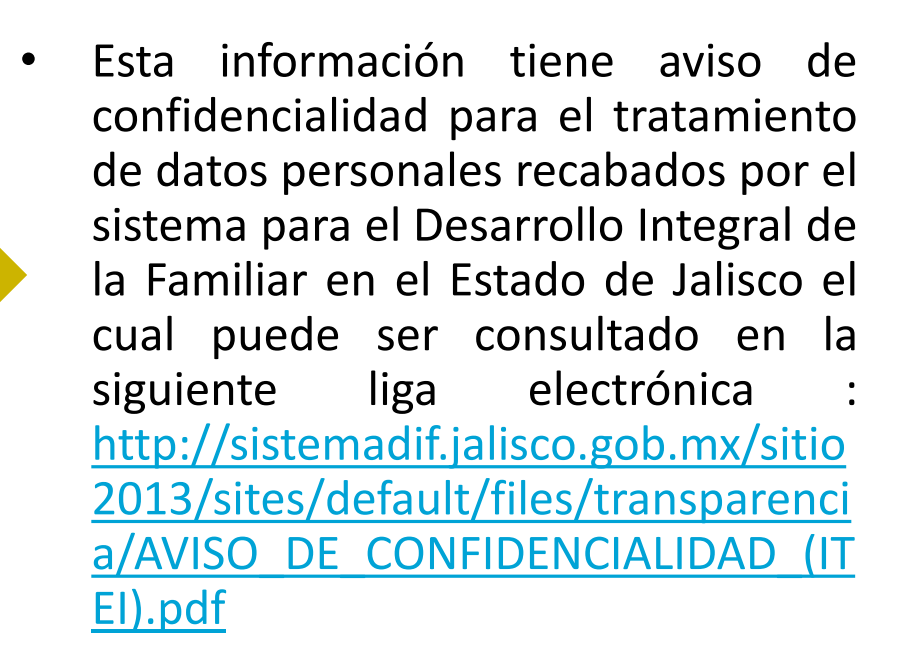

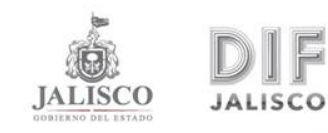

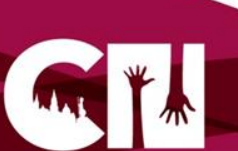